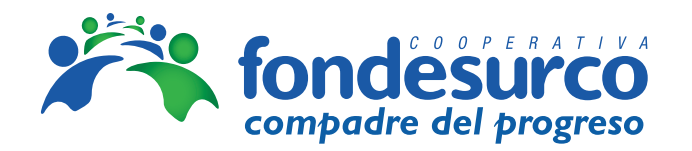

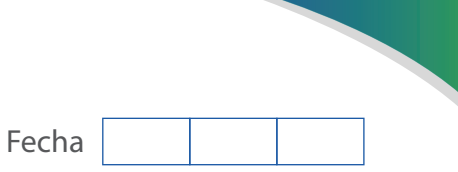

## **SOLICITUD DE APERTURA/TRASLADO DE CTS**

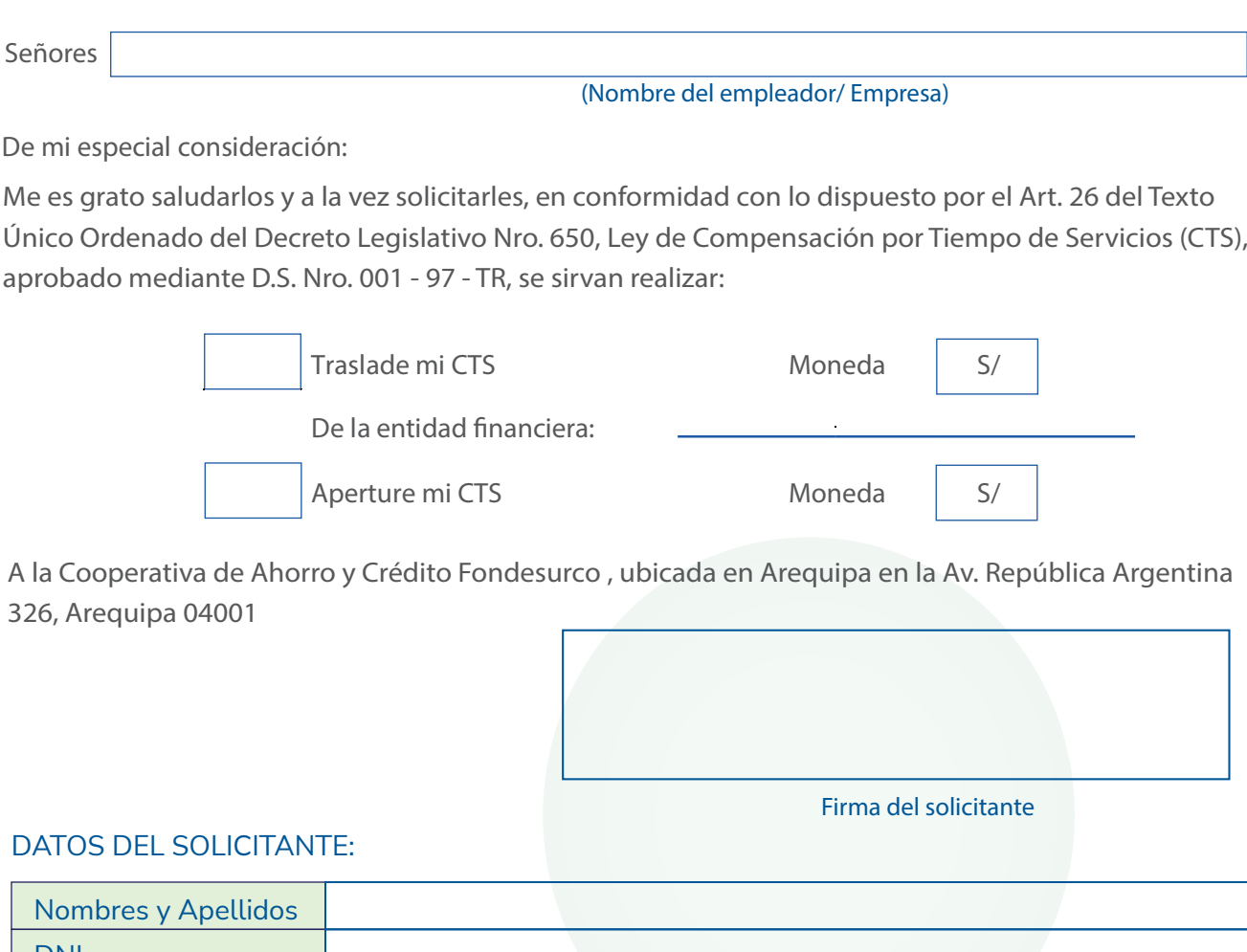

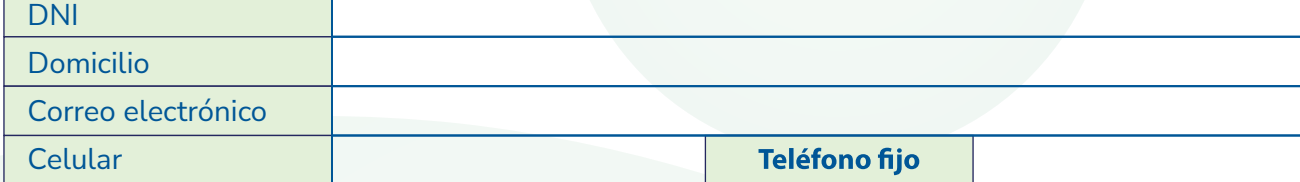

\* Adjuntar copia de DNI

## DATOS DE LA EMPRESA:

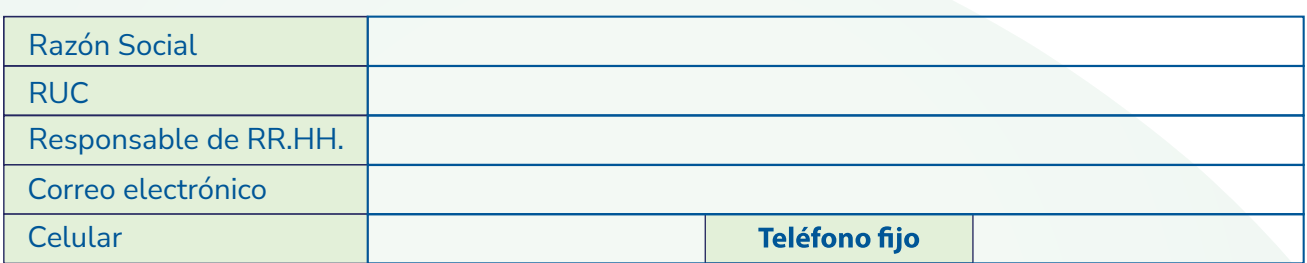

## Atentamente,

Mayor información sobre el producto, tarifas y canales, en nuestras oficinas y en nuestra página web: www.fondesurco.pe

Para Depósitos a cuenta: <br>
Realizar la consulta para las zonas de contra a nombre de: Cooperativa de ahorro y crédito Fondesurco Enviar documentación a: ahorros@fondesurco.pe Realizar la consulta para las zonas Arequipa, Moquegua, Lima,Ayacucho, RUC: 20600147952